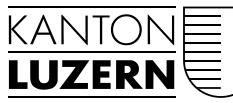

Bau-, Umwelt- und Wirtschaftsdepartement

Raumentwicklung, Wirtschaftsförderung und Geoinformation (rawi) Murbacherstrasse 21 6002 Luzern Telefon 041 228 51 83 Telefax 041 228 64 93 rawi@lu.ch www.rawi.lu.ch

**Datendokumentation und Nachführungskonzept**

# **Landschaftsräume und ÖQV Vernetzung Soll-Zustand**

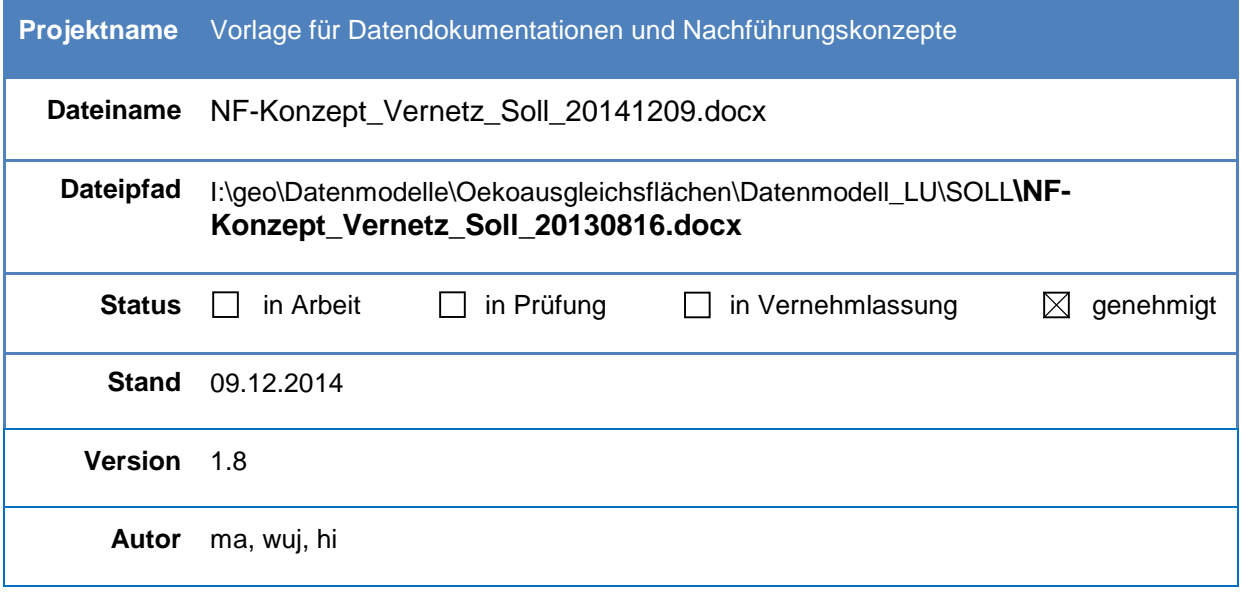

# **Inhaltsverzeichnis**

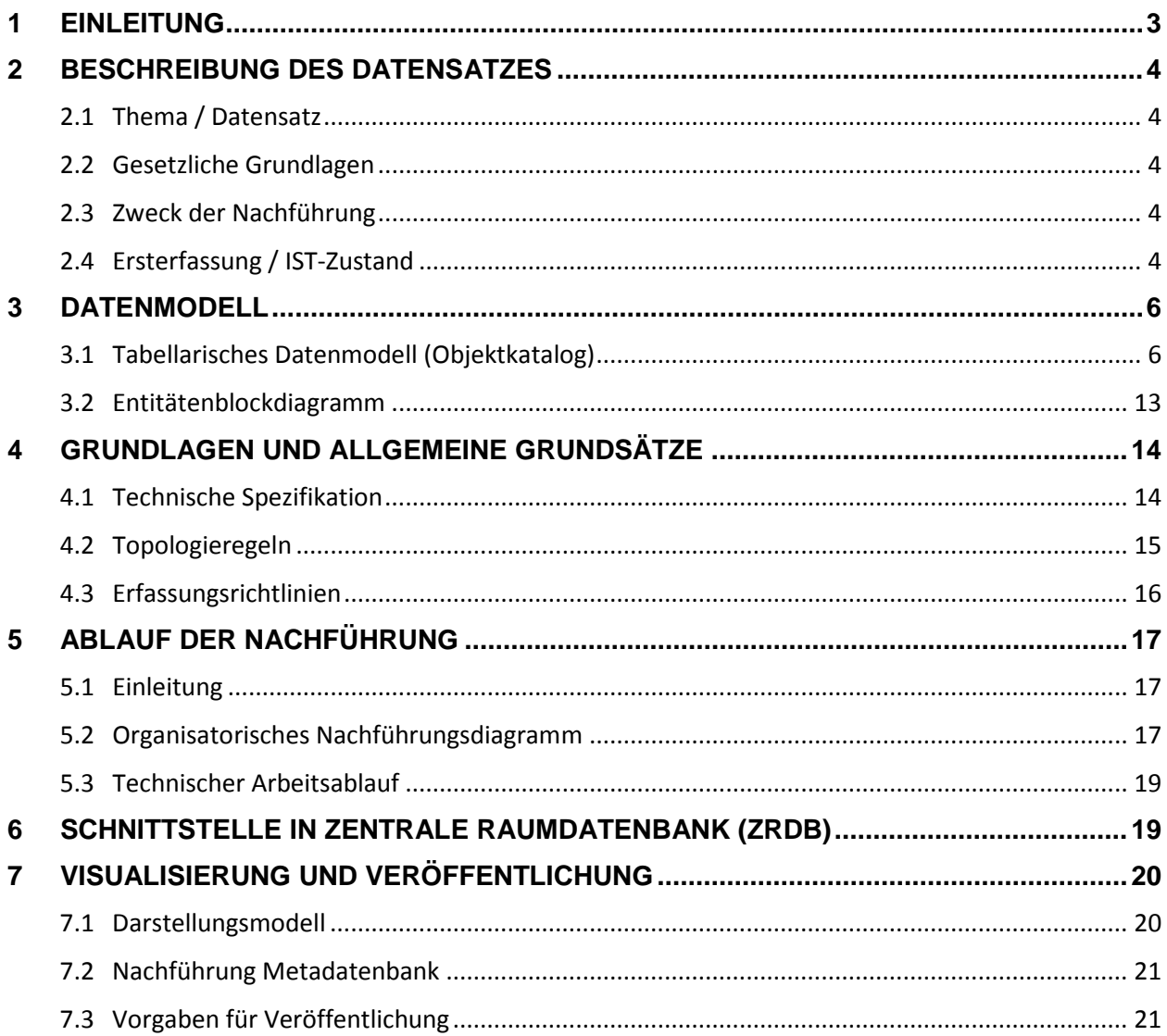

# Änderungskontrolle

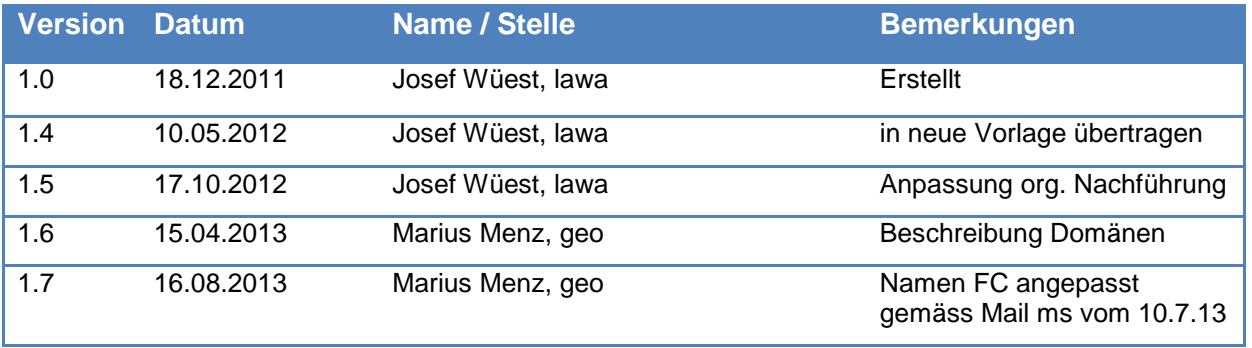

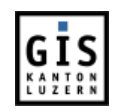

# <span id="page-2-0"></span>**1 EINLEITUNG**

Das vorliegende Dokument beschreibt das Datenmodell "Landschaftsräume und ÖQV Vernetzung Soll-Zustand" und regelt die Erfassung der im Modell definierten Geoobjekte durch externe Partner.

Im Rahmen der Vernetzungsprojekte werden bei der Erfassung des Soll-Zustandes Geo-Daten generiert, welche für weitere Verwendungen digital verfügbar sein sollen. Aus diesem Grunde werden diese Daten jeweils nach Abschluss einer Projektphase (Ersterfassung oder Nachführung) an den Kanton Luzern abgegeben, wo sie zentral verwaltet und über Online-Dienste zur Verfügung gestellt werden.

Die Ersterfassung und die Nachführung der Soll-Daten von Vernetzungsprojekten erfolgt gemäss den in diesem Dokument beschriebenen Regeln. Neben diesen Soll-Daten wird zudem der Datensatz "Landschaftsräume" erstellt (IST-Zustand). Obwohl dieser Datensatz einen IST-Zustand repräsentiert, wird er in das Datenmodell aufgenommen, da er in derselben Projektphase und durch dieselben externen Partner erfasst wird wie die Soll-Daten. Die Rückführung der Daten erfolgt nach den hier erläuterten und vollumfänglich einzuhaltenden Vorgaben. Entsprechen die Daten nicht den Anforderungen, wird die Rücknahme abgelehnt.

Im Datensatz "Landschaftsräume" werden Gebiete mit unterschiedlichen Landschaftscharakteristiken innerhalb des Vernetzungsprojekt-Perimeters dargestellt. Die Landschaftsräume werden von den Fachpersonen so ausgeschieden, dass die naturräumliche Charakteristik wie Topographie, Höhenlage, Hangneigung und Bodenbeschaffenheit eine relativ einheitliche Strategie bei den Wirkungs- und Umsetzungszielen erlaubt.

Der **Soll-Zustand** für ein Vernetzungsprojekt umfasst Objekte, welche allgemeine und/oder konkrete Ziele zur Verbesserung der Vernetzungssituation in den bearbeiteten Gebieten abbilden. Der Soll-Zustand hat strategischen Charakter und bildet die Grundlage bei der Umsetzung von Massnahmen und bei der gezielten Beratung von Betrieben. Die Vernetzungsachsen und die Zonen mit hoher Priorität für Massnahmen gelten als Mindestinhalte des Soll-Zustandes. Konkrete Aufwertungen und/oder Neuanlagen werden je nach Projektgebiet und Arbeitsweise der Projektbegleiter mehr oder weniger intensiv oder gar nicht dargestellt. Der Soll-Zustand wird überlagert zum Ist-Zustand (Datenmodell Ist-Zustand) dargestellt.

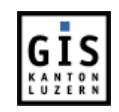

# <span id="page-3-0"></span>**2 BESCHREIBUNG DES DATENSATZES**

# <span id="page-3-1"></span>**2.1 Thema / Datensatz**

Ausgehend vom Ist-Zustand eines Vernetzungsprojektes wird ein Soll-Zustand erarbeitet, in dem aufgezeigt wird, mit welchen Massnahmen eine bessere Vernetzungssituation erreicht werden kann. Diese Massnahmen werden geometrisch erfasst, wobei deren Lokalisation zum grössten Teil nicht parzellenscharf ist.

# <span id="page-3-2"></span>**2.2 Gesetzliche Grundlagen**

Die folgenden Gesetze und Verordnungen bilden die gesetzlichen Grundlagen für die finanzielle Unterstützung von Vernetzungsprojekten:

- Bundesgesetz über die Landwirtschaft (LwG) vom 29.4.1998
- Bundesgesetz über den Natur- und Heimatschutz (NHG) vom 1.7.1966
- Verordnung über die regionale Förderung der Qualität und der Vernetzung von ökologischen Ausgleichsflächen in der Landwirtschaft (ÖQV) vom 4.4.2001

# <span id="page-3-3"></span>**2.3 Zweck der Nachführung**

Vernetzungsprojekte müssen alle sechs Jahre überarbeitet und an die neuen Gegebenheiten angepasst werden. In diesem Rahmen erfolgt auch die Nachführung der Datensätze.

# <span id="page-3-4"></span>**2.4 Ersterfassung / IST-Zustand**

Die im Datenmodell beschriebenen Datensätze werden durch die externen Partner neu erstellt oder basierend auf bestehenden Datensätzen erfasst. Neu erstellt werden die folgenden Datensätze:

- vslktlu0\_li (Vernetzungsprojekte Soll: Vernetzungsachsen)
- pvsktlu0\_py (Vernetzungsprojekte Soll: Prioritätenperimeter)

Die folgenden Datensätze werden basierend auf bestehenden Datensätzen (Vorlagedatensätze) erstellt. Die Daten dieser Vorlagendatensätze werden bei Projektstart an die externen Partner abgegeben. Diese Datenabgabe ist im Datenmodell "LU\_Datenmodell\_vernetz\_Ist" geregelt:

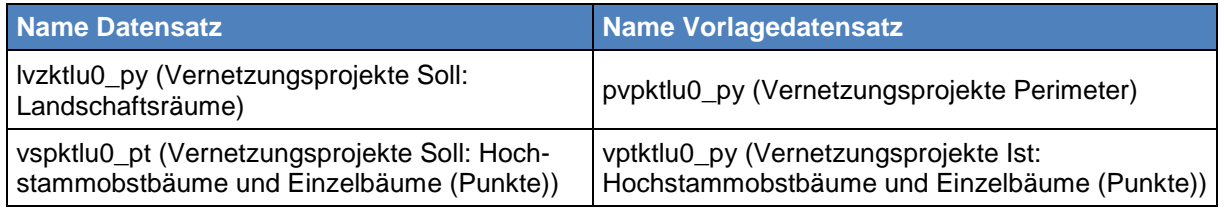

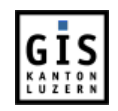

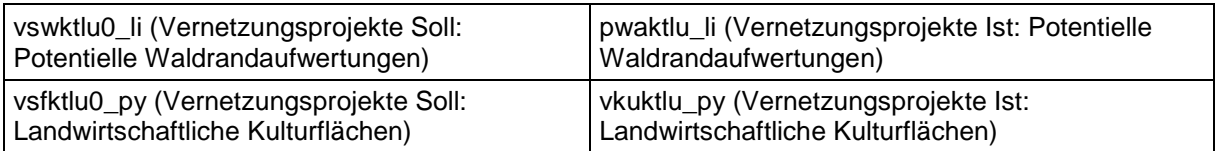

Kartengrundlage für die Erhebung des Soll-Zustands ist der ÜP 10. Der Perimeter wird von der Dienststelle lawa vorgegeben und als Datensatz pvpktlu0\_py abgegeben.

Der Soll-Zustand muss alle sechs Jahre neu erhoben werden. Die Daten haben somit eine Gültigkeit von höchstens sechs Jahren.

Nach Abschluss der Projektarbeiten (Neuerfassung oder Überarbeitung) werden die Daten an den Kanton Luzern (Dienststelle rawi - geo) zur Weiterverwendung übergeben.

Abhängigkeiten zu anderen GIS-Datensätzen bestehen nicht.

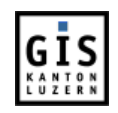

# <span id="page-5-0"></span>**3 DATENMODELL**

# <span id="page-5-1"></span>**3.1 Tabellarisches Datenmodell (Objektkatalog)**

# **Vernetzungsprojekte Soll: Landschaftsräume (nicht obligatorisch)**

Als Vorlage für die Erfassung der Landschaftsräume dient der Datensatz pvpktlu0\_py. Alle Landschaftsräume liegen innerhalb des entsprechenden Vernetzungsprojektperimeters des Datensatzes pvpktlu0\_py, welcher als äussere Grenze in den Datensatz eingeht.

### **Dateiname:** LVZKTLU0\_PY

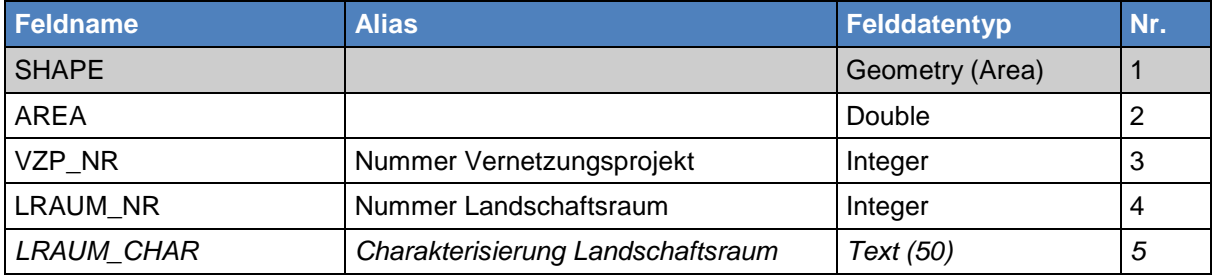

### **Erläuterung der Attribute:**

### **GEOMETRIE**

Die Geometrie enthält die Landeskoordinaten X und Y, welche das Bezugssystem Schweiz mit dem Nullpunkt Bern (600'000.000, 200'000.000) aufweist. Die Koordinaten werden in Metern mit 3 Nachkommastellen abgelegt.

### **AREA**

Tatsächliche Fläche in m<sup>2</sup>. Wird vom System berechnet.

### **VZP\_NR**

Offizielle Nummer des Vernetzungsprojektes. Wird vom lawa vergeben.

### **LRAUM\_NR**

Nummer, welche den unterschiedlichen Landschaftsräumen zugewiesen wurde. Diese Nummer dient als Referenz für die in den Planungsberichten beschriebenen Landschaftsräume und kann beliebig (sinnvoll) vergeben werden.

### **LRAUM\_CHAR (nicht obligatorisch)**

Mittels Text kann der Landschaftsraum im Datensatz näher beschrieben werden. Das Feld muss im Datensatz enthalten sein, muss aber nicht geführt werden.

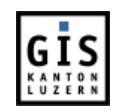

### **Vernetzungsprojekte Soll: Hochstammobstbäume und Einzelbäume (Punkte) (nicht obligatorisch)**

Jedes Objekt dieses Datensatzes steht symbolisch für den gesamten Perimeter der Grundbuchparzelle, in dem es sich befindet.

# **Dateiname:** VSPKTLU0\_PT

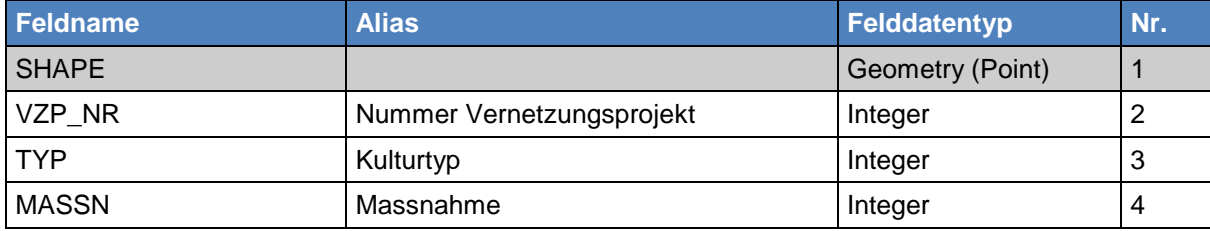

### **Erläuterung der Attribute:**

#### **GEOMETRIE**

Die Geometrie enthält die Landeskoordinaten X und Y, welche das Bezugssystem Schweiz mit dem Nullpunkt Bern (600'000.000, 200'000.000) aufweist. Die Koordinaten werden in Metern mit 3 Nachkommastellen abgelegt.

### **VZP\_NR**

Offizielle Nummer des Vernetzungsprojektes. Wird vom lawa vergeben.

### **TYP**

Kulturtyp des Punktobjektes.

### **Domäne**: VSP\_TYP Kulturtyp Punktobjekt

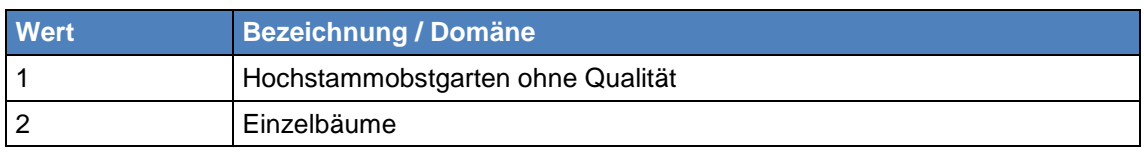

#### **MASSN**

Vorgesehene Massnahme für das Punktobjekt.

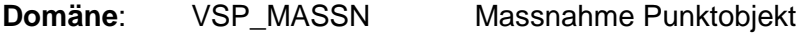

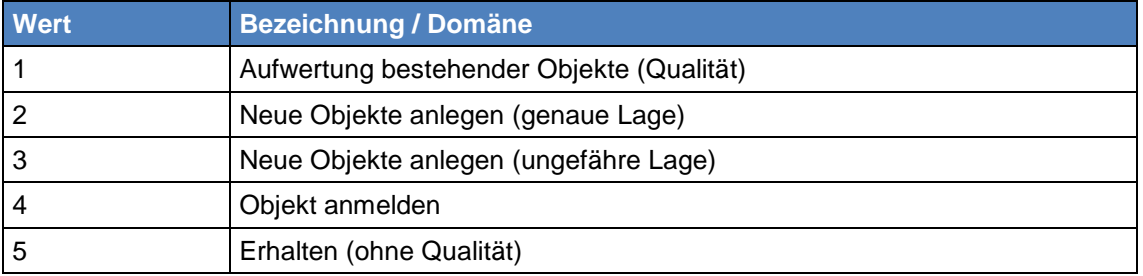

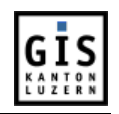

6 Kombinierte Massnahme

# **Vernetzungsprojekte Soll: Vernetzungsachsen (obligatorisch)**

Dieser Datensatz ist obligatorisch und umfasst alle linienförmigen Vernetzungsobjekte. Dies sind generelle Vernetzungsachsen sowie Vernetzungsachsen mit trockenen oder feuchten Elementen.

# **Dateiname:** VSLKTLU0\_LI

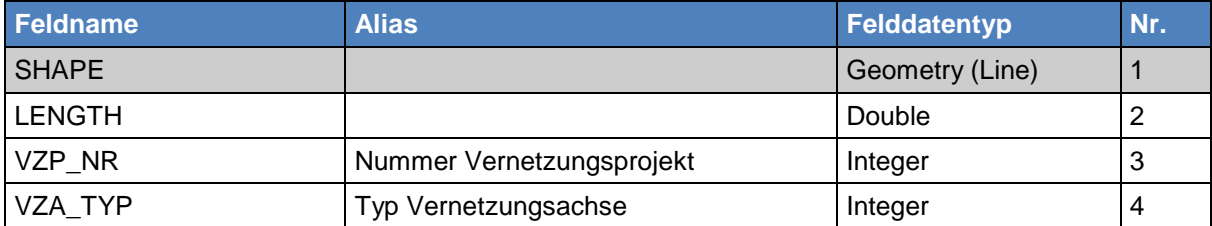

### **Erläuterung der Attribute:**

### **GEOMETRIE**

Die Geometrie enthält die Landeskoordinaten X und Y, welche das Bezugssystem Schweiz mit dem Nullpunkt Bern (600'000.000, 200'000.000) aufweist. Die Koordinaten werden in Metern mit 3 Nachkommastellen abgelegt.

# **LENGTH**

Tatsächliche Länge in m. Wird vom System berechnet.

### **VZP\_NR**

Offizielle Nummer des Vernetzungsprojektes. Wird vom lawa vergeben.

# **VZA\_TYP**

Typ der Vernetzungsachse.

# **Domäne**: VSL\_VZA\_TYP Typ Vernetzungsachse

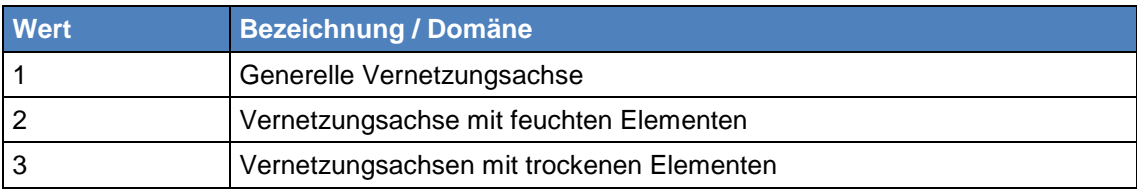

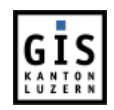

# **Vernetzungsprojekte Soll: Potentielle Waldrandaufwertungen (nicht obligatorisch)**

Dieser Datensatz umfasst Waldränder, die ein Aufwertungspotential haben. Dieses Potential wird mittels Bezugsflächen ermittelt.

# **Dateiname:** VSWKTLU0\_LI

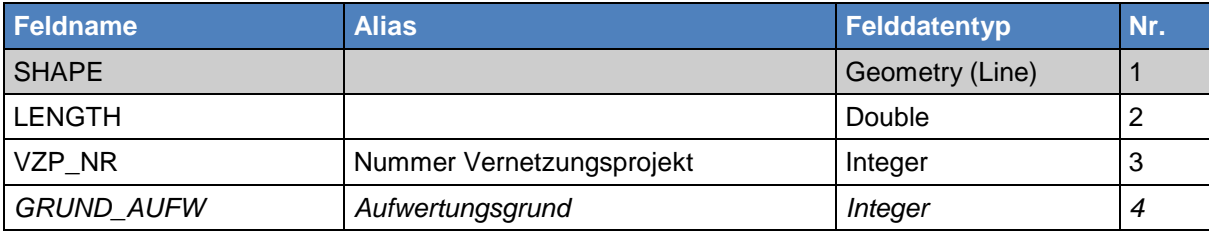

### **Erläuterung der Attribute:**

### **GEOMETRIE**

Die Geometrie enthält die Landeskoordinaten X und Y, welche das Bezugssystem Schweiz mit dem Nullpunkt Bern (600'000.000, 200'000.000) aufweist. Die Koordinaten werden in Metern mit 3 Nachkommastellen abgelegt.

### **LENGTH**

Tatsächliche Länge in m. Wird vom System berechnet.

### **VZP\_NR**

Offizielle Nummer des Vernetzungsprojektes. Wird vom lawa vergeben.

### **GRUND\_AUFW (nicht obligatorisch)**

Aufwertungsgrund. Warum ist der Waldrand für eine Aufwertung geeignet. Die Abkürzung ÖA steht für NHG- und / oder Öko-Flächen. Das Feld muss im Datensatz enthalten sein, muss aber nicht geführt werden.

### **Domäne:** VSW\_GRUND\_AUFW Aufwertungsgrund Waldrand

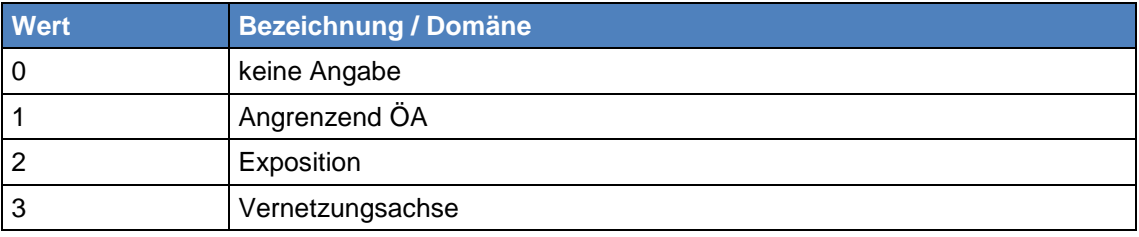

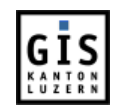

# **Vernetzungsprojekte Soll: Landwirtschaftliche Kulturflächen (nicht obligatorisch)**

Dieser Datensatz umfasst alle flächigen Vernetzungsobjekte. Die möglichen Ausprägungen sind im Attribut Code aufgeführt.

# **Dateiname:** VSFKTLU0\_PY

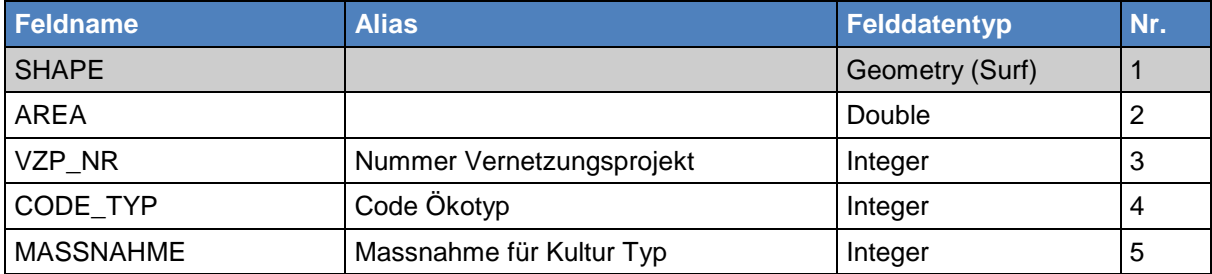

### **Erläuterung der Attribute:**

### **GEOMETRIE**

Die Geometrie enthält die Landeskoordinaten X und Y, welche das Bezugssystem Schweiz mit dem Nullpunkt Bern (600'000.000, 200'000.000) aufweist. Die Koordinaten werden in Metern mit 3 Nachkommastellen abgelegt.

# **AREA**

Tatsächliche Fläche in m<sup>2</sup>. Wird vom System berechnet.

# **VZP\_NR**

Offizielle Nummer des Vernetzungsprojektes. Wird vom lawa vergeben.

### **CODE\_TYP**

Code des Ökotyps, welcher den Soll-Zustand des Objektes repräsentiert. Der Code "9999" fasst die Typen "Buntbrache", "Rotationsbrache", "Saum auf Ackerfläche" und "Ackerschonstreifen" zusammen. Dieser Code ist nur bei neu angelegten Objekten zulässig.

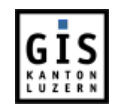

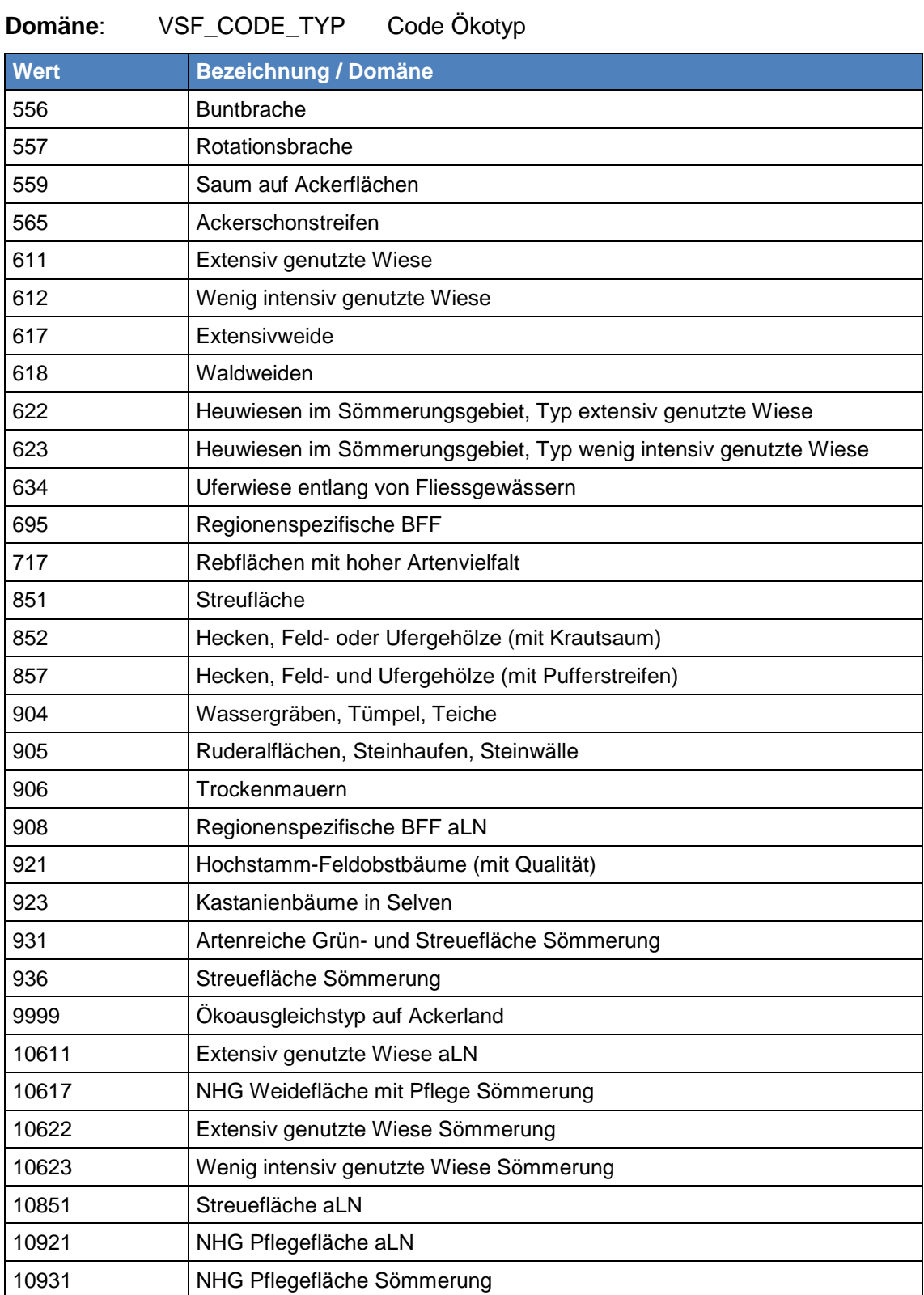

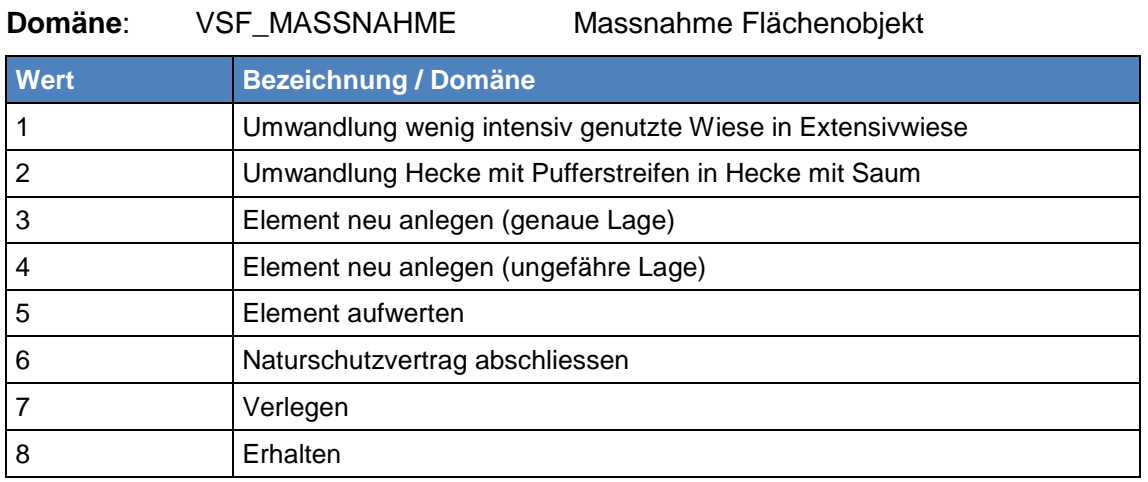

# **MASSNAHME**

# **Vernetzungsprojekte Soll: Prioritätenperimeter (obligatorisch)**

Dieser Datensatz umfasst Gebiete, die in einem Vernetzungsprojekt prioritär mit geeigneten Massnahmen gem. dem Attribut PRIO\_MASSN aufzuwerten sind.

### **Dateiname:** PVSKTLU0\_PY

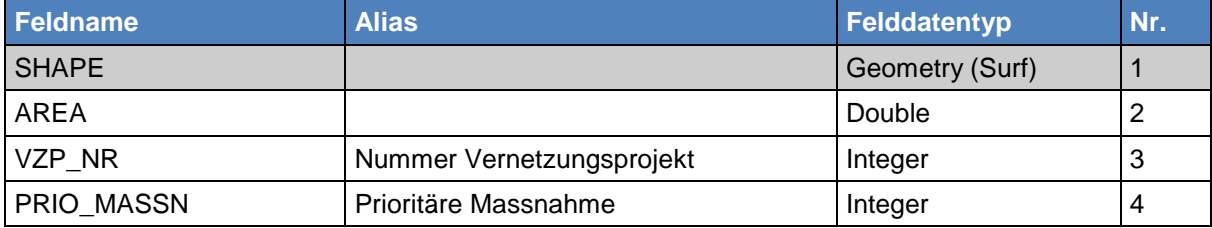

# **Erläuterung der Attribute:**

### **GEOMETRIE**

Die Geometrie enthält die Landeskoordinaten X und Y, welche das Bezugssystem Schweiz mit dem Nullpunkt Bern (600'000.000, 200'000.000) aufweist. Die Koordinaten werden in Metern mit 3 Nachkommastellen abgelegt.

# **AREA**

Tatsächliche Fläche, in  $m^2$ , wird vom System berechnet.

### **VZP\_NR**

Offizielle Nummer des Vernetzungsprojektes. Wird vom lawa vergeben.

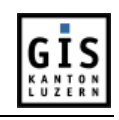

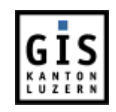

# **PRIO\_MASSN**

Bevorzugt umzusetzende Massnahme.

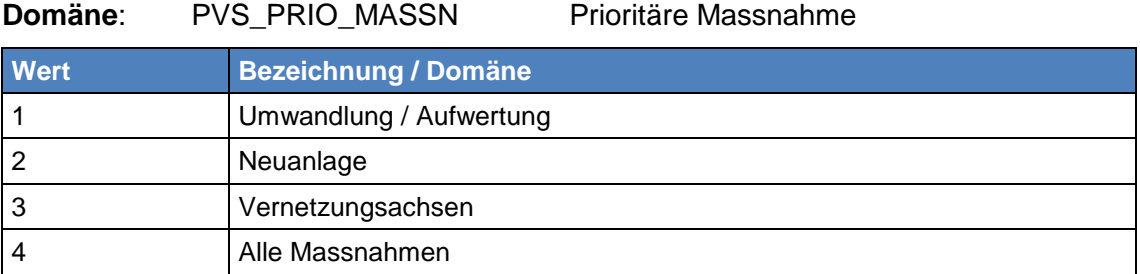

# <span id="page-12-0"></span>**3.2 Entitätenblockdiagramm**

Siehe Datendokumentation und Nachführungskonzept "Ökologische Ausgleichsflächen"

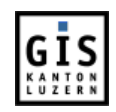

# <span id="page-13-0"></span>**4 GRUNDLAGEN UND ALLGEMEINE GRUNDSÄTZE**

# <span id="page-13-1"></span>**4.1 Technische Spezifikation**

Die Verwendbarkeit, aber auch die Genauigkeit von Geodaten hängt unmittelbar von der Verwendung des korrekten Bezugssystems bei der Datenerfassung ab. Die folgenden Spezifikationen zum Koordinatensystem und zur Tolerance / Resolution sind zwingend einzuhalten.

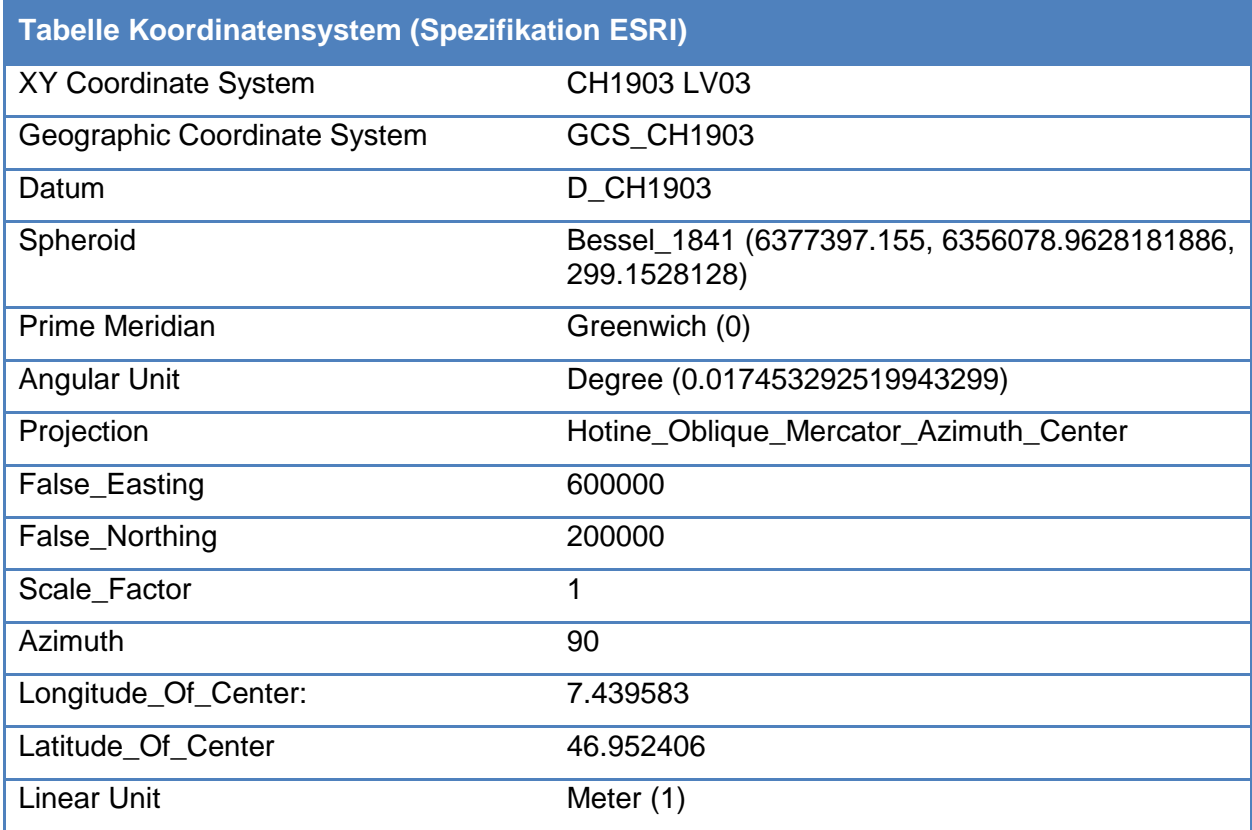

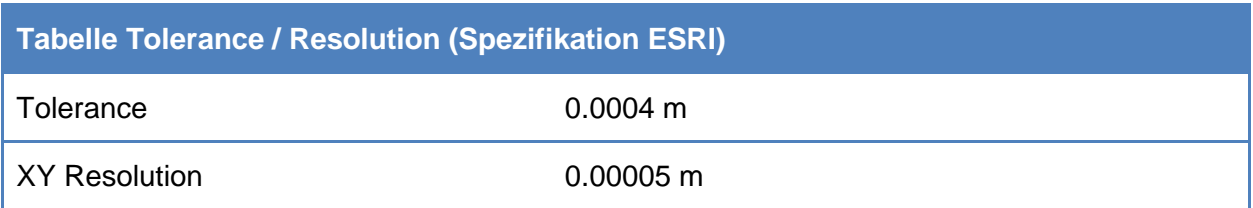

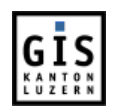

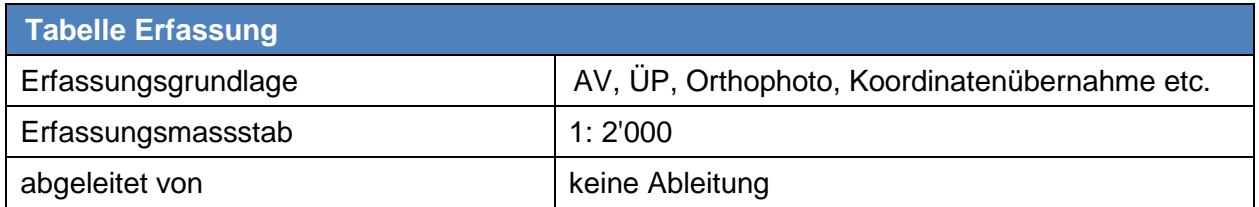

Als Richtlinie für die Erfassungsgenauigkeit gilt die nachfolgende Tabelle:

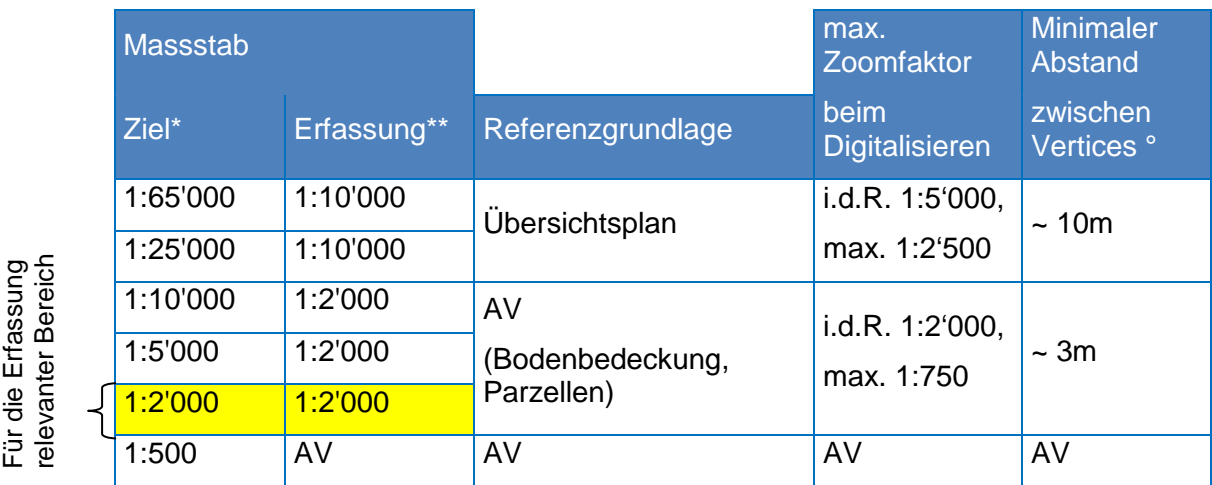

**Zielmassstab Massstab des vorgesehenen kartographischen Produkts. In** kantonalen Projekten sind gängige Zielmassstäbe 1:65'000 (ganzer Kanton A0-Ausdruck), 1:25'000, 1:10'000, 1:5'000, 1:2'000. \*\* **Erfassungsmassstab** Für den Detaillierungsgrad ausschlaggebender Massstab ° **Minimaler Abstand zwischen Vertices** Es müssen so viele Vertices gesetzt werden, um die Form eines Objekts im vorgesehenen Erfassungsmassstab korrekt zu charakterisieren. Datensatz definierten Topologieanforderungen festgehalten werden können. Für die Erfassung relevanter Bereich

# <span id="page-14-0"></span>**4.2 Topologieregeln**

Mit dem Begriff Topologie wird eine Reihe räumlicher Integritätsregeln umschrieben, die das Verhalten räumlicher Objekte und Objektklassen beschreiben. Bei der Erzeugung von GIS-Datensätzen ist darauf zu achten, dass die Topologie unter Beachtung dieser Regeln aufgebaut wird, so dass ein fehlerfreier und konsistenter Datensatz entsteht.

Die Grundsätze zur Topologie sind in Anhang IV der Mustervorlage beschrieben. Kapitel 11.7 der Mustervorlage geht speziell auf Topologieregeln ein, die mit ESRI definiert werden können. Ausserdem enthält es eine Matrix, wo für Linien sowie Polygone die für einen bestimmten

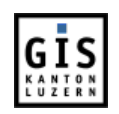

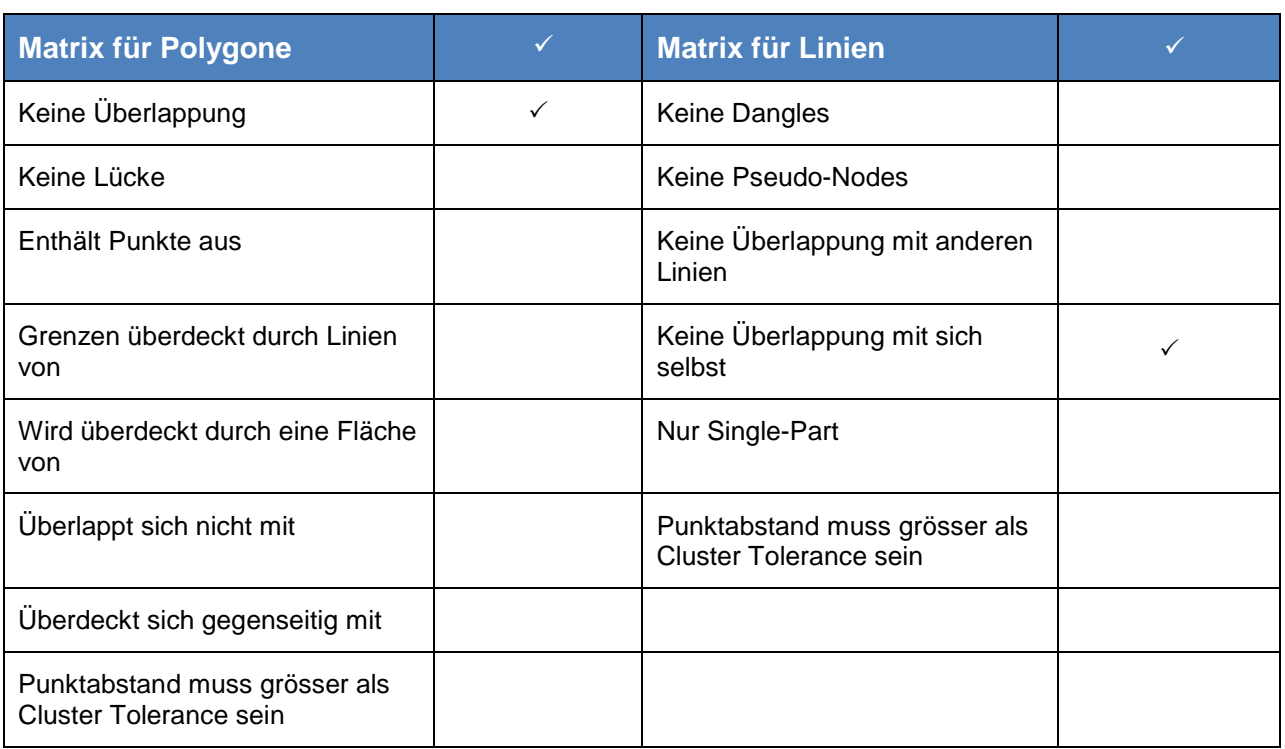

Eine vollständige Übersicht über die in ESRI definierbaren Topologieregeln findet man unter: [http://esri-germany.de/downloads/papers/TopologyRules\\_themes.pdf](http://esri-germany.de/downloads/papers/TopologyRules_themes.pdf)

# <span id="page-15-0"></span>**4.3 Erfassungsrichtlinien**

Die für den Soll-Zustand der Vernetzungsprojekte notwendigen neuen Daten werden durch externe Partner erhoben. Es macht deshalb wenig Sinn, an dieser Stelle für den Ablauf der Datenerfassung Vorgaben zu machen und Instrumente vorzuschreiben. Um so mehr als dass die erhobenen Daten zum grössten Teil nur symbolhaften Charakter haben und ihre Lage nicht exakt angegeben werden kann.

Die erhobenen Daten müssen aber die in dem vorliegenden Datenmodell vorgeschriebenen Bedingungen und Richtlinien erfüllen und die in Kap. 6 aufgeführten Tests bestehen, um von der Dienststelle lawa akzeptiert zu werden. Nur unter dieser Bedingung kann ein Vernetzungsprojekt abgeschlossen werden. Zudem müssen zwingend die folgenden Regeln eingehalten sein:

- Neue Objekte werden nur innerhalb des Vernetzungsprojektperimeters (Datensatz: pvpktlu0\_py) erfasst. Perimeterüberschneidende Objekte werden zugeschnitten; ausserhalb liegende werden entfernt.
- Alle Felder müssen zwingend ausgefüllt werden. Ausnahmen sind Felder, welche im Datenmodell kursiv schraffiert sind. Diese Felder können auf freiwilliger Basis ausgefüllt werden.
- Alle GIS-Objekte mit Bezug zu Grundbuchparzellen werden parzellenscharf erfasst, d.h. die Objekte schneiden die Parzellengrenzen nicht, Objekt- und Parzellengrenzen können / sollen aber deckungsgleich sein.

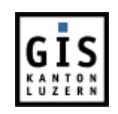

# <span id="page-16-0"></span>**5 ABLAUF DER NACHFÜHRUNG**

# <span id="page-16-1"></span>**5.1 Einleitung**

Die Datennachführung erfolgt während der regulären Projektüberarbeitung durch die externen Partner (alle 6 Jahre). Da die einzelnen Vernetzungsprojekte in unterschiedlichen Jahren gestartet wurden, erfolgt auch die Nachführung in unterschiedlichen Jahren. Für die Überarbeitung werden zusätzlich zu den im "LU\_Datenmodell\_vernetz\_Ist" für die Abgabe vorgesehen Datensätzen die aktuellen Soll-Daten abgegeben. Die Nachführung erfolgt direkt in diesen Datensätzen. Die nachgeführten Daten werden anschliessend ans lawa abgegeben und von der Abteilung Geoinformation in die Zentrale Raumdatenbank eingelesen. Vor dem Einlesen der neuen Daten werden alle alten Daten (pro Vernetzungsprojektperimeter) gelöscht.

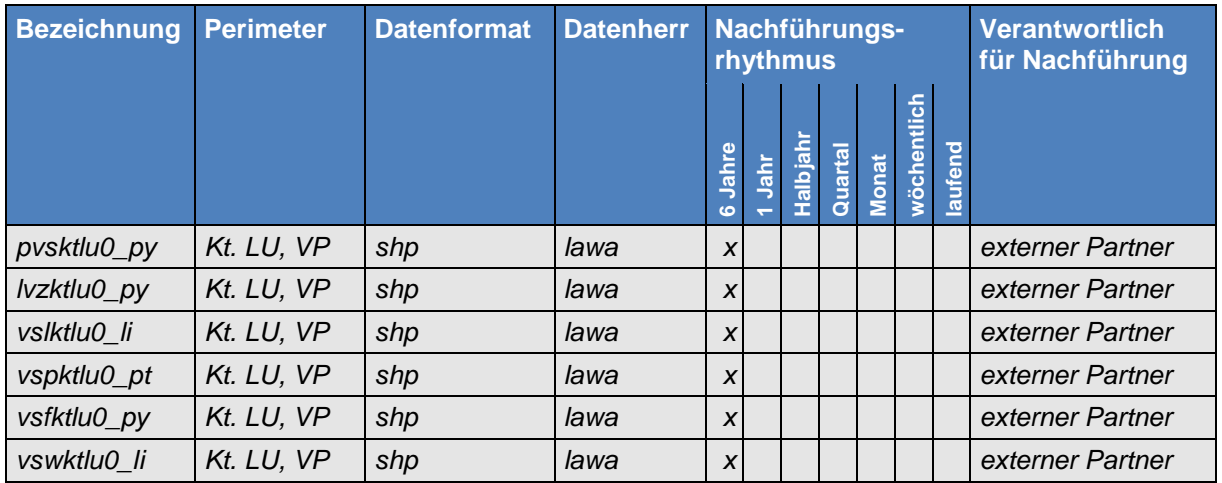

# <span id="page-16-2"></span>**5.2 Organisatorisches Nachführungsdiagramm**

Der Ablauf der Nachführung wird im Dokument "Poster\_Nachfuehrung\_SOLL\_definitiv.pdf" graphisch dargestellt. Es findet sich unter I:\geo\Datenmodelle\Oekoausgleichsflächen\Datenmodell\_LU

Im Folgenden werden die einzelnen Arbeitsschritte aufgelistet:

1. Projektträgerschaft vertreten durch externes Büro bestellt Ist-Daten beim lawa.

2. Fachbereich Vernetzung, Abteilung Landwirtschaft vergibt Vernetzungsprojekt-Nummer und legt Projektperimeter fest.

3. Fachbereich Vernetzung gibt Fachbereich GIS Auftrag Ausschnittsperimeter festzulegen und Datenabgabe vorzubereiten.

4. Fachbereich GIS bereitet folgende Ist-Daten zur Abgabe vor (Ausschneiden und in shp-File umwandeln):

pvpktlu0\_py Vernetzungsprojekte: Perimeter

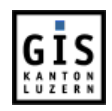

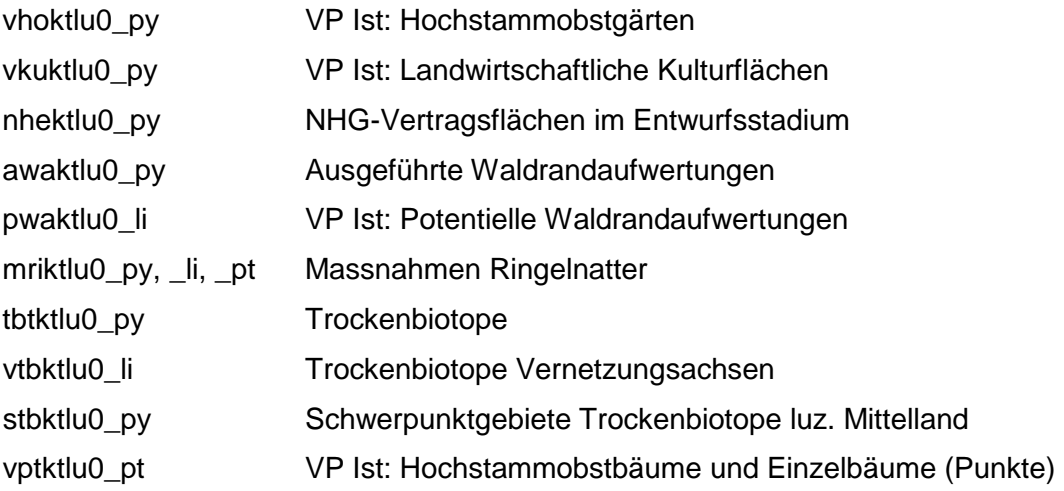

5. Fachbereich GIS sendet shp-Files und Textfile mit Empfänger-Info und Ausschnittskoordinaten an rawi.

6. rawi bereitet restliche Ist-Daten gem. VP-DM Ist vor (Ausschneiden und in shp-File umwandeln).

7. Shp-Files werden von rawi an externen Empfänger versandt.

8. Externes Büro erarbeitet Soll-Projekt und meldet dies beim lawa zur Vorprüfung an.

9. Fachliche Prüfung des VP's wird im lawa durchgeführt.

10. lawa meldet externem Büro Resultat der Prüfung. Allfällige Bereinigungen werden durch externes Büro vorgenommen.

11. Externer Lieferant sendet Soll-Daten (shp-Files) an lawa (Fachbereich GIS).

12. Fachbereich GIS führt mittels Script folgende technische Tests mit gelieferten Soll-Daten durch:

- Alle obligatorischen Datensätze sind vorhanden gem. DM Soll
- Format Abgabedaten stimmt (shp-File)
- Feldnamen und Datentypen je Datensatz entsprechen DM Soll
- Alle obligatorischen Felder sind befüllt
- Domänen-Felder haben korrekte Werte
- Projektnummer (VZP\_NR) stimmt
- Alle Objekte innerhalb VP-Perimeter
- Topologie-Checks gem. DM Soll

13. Falls technische Tests nicht ok wird externer Lieferant zur Überarbeitung und Neulieferung der Soll-Daten aufgefordert -> Schritt 11.

14. Falls technische Tests ok, erhält externer Lieferant ok-Bestätigung von lawa.

15. Fachbereich GIS übermittelt gesammelte Soll-Daten einmal jährlich an rawi zur Integration in Web-Applikation. rawi löscht Soll-Daten der erhaltenen Perimeter in ZRDB und Web-

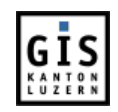

Applikation Vernetzung. Die neu gelieferten Soll-Daten werden durch rawi in ZRDB und Web-Applikation Vernetzung eingefügt.

# <span id="page-18-0"></span>**5.3 Technischer Arbeitsablauf**

Da die Datenerfassung für die Erarbeitung des Soll-Zustandes bei externen Büros vorgenommen wird, ist eine Erläuterung des technischen Ablaufes an dieser Stelle nicht notwendig.

Die durch die externen Büros erhobenen Daten werden vor der Aufnahme in die ZRDB mit einem Checkscript auf die Einhaltung der in diesem Nachführungskonzept vorgesehenen Vorgaben geprüft. Bei Nichteinhalten werden die Daten zur Überarbeitung an das entsprechende Büro zurückgewiesen.

# <span id="page-18-1"></span>**6 SCHNITTSTELLE IN ZENTRALE RAUMDATENBANK (ZRDB)**

Um die im Rahmen des Soll-Zustandes der Vernetzungsprojekte erhobenen Daten automatisiert in die ZRDB überführen zu können ist eine Schnittstelle notwendig. Da die neu erfassten Daten vorgängig im Fachbereich GIS der Dienststelle lawa geprüft werden, kann dazu eine Standard-Schnittstelle verwendet werden.

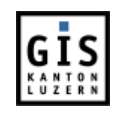

# <span id="page-19-0"></span>**7 VISUALISIERUNG UND VERÖFFENTLICHUNG**

# <span id="page-19-1"></span>**7.1 Darstellungsmodell**

Die Dienststelle lawa hat eine verbindliche Vorlage für die Darstellung des Soll-Zustandes der Vernetzungspläne erstellt. Diese wird bei der Datenabgabe an die externen Partner abgegeben.

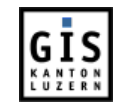

Die Darstellung der Karte Vernetzung Soll-Zustand in den Online-Karten der LAWIS-Webapplikation hat sich ebenfalls nach dieser Vorlage zu richten.

# <span id="page-20-0"></span>**7.2 Nachführung Metadatenbank**

Neueintrag bzw. Aktualisierung in der Metadatenbank erfolgt zurzeit intern in der Abt. Geoinformation und Vermessung (GEO). Die nötigen Angaben müssen vom Datenherrn bzw. – Produzenten geliefert werden.

# <span id="page-20-1"></span>**7.3 Vorgaben für Veröffentlichung**

Alle für den Soll-Zustand der Vernetzungsprojekte erhobenen Datensätze sollen allen Nutzern des LUCATs frei zugänglich sein.

Im LUCAT soll ein Grouplayer Vernetzung-Soll erstellt werden, bestehend aus den Layern Perimeter VP (pvpktlu0\_py), Landschaftsräume VP (lvzktlu0\_py), Prioritätenperimeter VP (pvsktlu0\_py), Punktobjekte VP (vspktlu0\_pt), Flächenobjekte VP (vsfktlu0\_py), Linienobjekte VP (vslktlu0\_li) und Waldrandaufwertungen (vswktlu0\_li).

Alle Datensätze werden in den neuen noch zu erstellenden Karten Vernetzung-Ist und -Soll der LAWIS-Webapplikation dargestellt. Auf eine Veröffentlichung der Daten im Geoportal wird wegen der hohen Komplexität verzichtet.

Die Berechtigungsstufen für den GIS-Datenshop gemäss GeoIV des Bundes A (öffentlich), B (beschränkter Zugang) und C (kein Zugang) sind in der folgenden Tabelle zugewiesen.

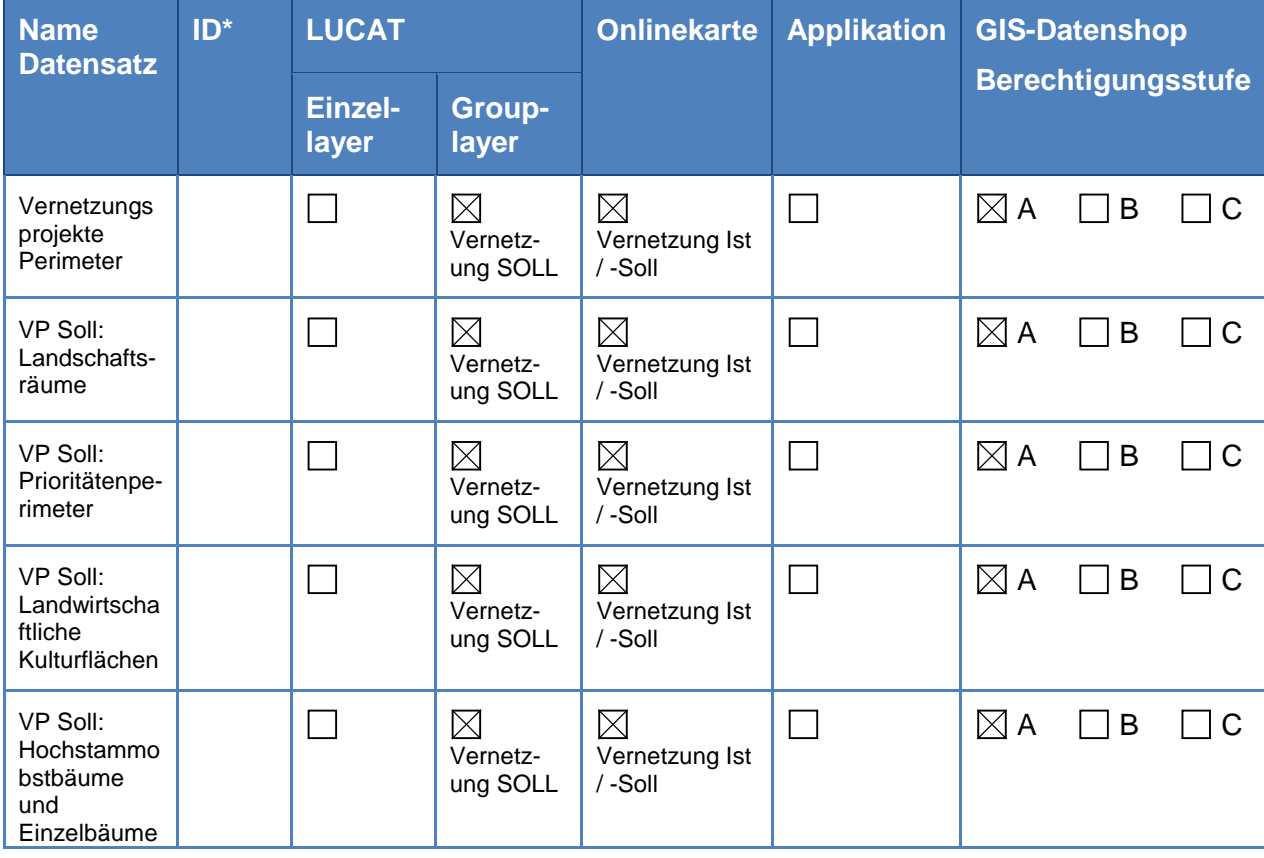

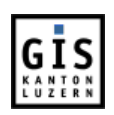

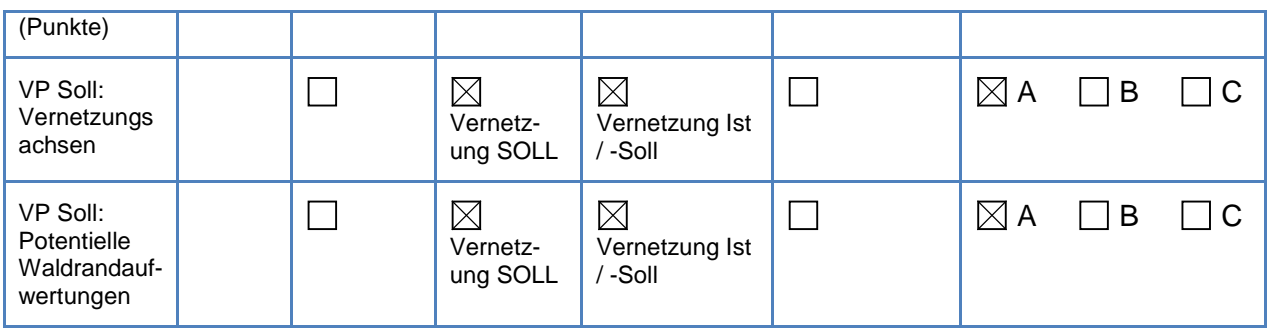

\* ID Geobasisdaten (kantonsrechtlich) des Kantons Luzern